# **perf\_event\_open(2) — Linux manual page**

[NAME](https://man7.org/linux/man-pages/man2/perf_event_open.2.html#NAME) | [SYNOPSIS](https://man7.org/linux/man-pages/man2/perf_event_open.2.html#SYNOPSIS) | [DESCRIPTION](https://man7.org/linux/man-pages/man2/perf_event_open.2.html#DESCRIPTION) | [RETURN](https://man7.org/linux/man-pages/man2/perf_event_open.2.html#RETURN_VALUE) VALUE | [ERRORS](https://man7.org/linux/man-pages/man2/perf_event_open.2.html#ERRORS) | [VERSION](https://man7.org/linux/man-pages/man2/perf_event_open.2.html#VERSION) | [CONFORMING](https://man7.org/linux/man-pages/man2/perf_event_open.2.html#CONFORMING_TO) TO | [NOTES](https://man7.org/linux/man-pages/man2/perf_event_open.2.html#NOTES) | [BUGS](https://man7.org/linux/man-pages/man2/perf_event_open.2.html#BUGS) | [EXAMPLES](https://man7.org/linux/man-pages/man2/perf_event_open.2.html#EXAMPLES) | SEE [ALSO](https://man7.org/linux/man-pages/man2/perf_event_open.2.html#SEE_ALSO) | [COLOPHON](https://man7.org/linux/man-pages/man2/perf_event_open.2.html#COLOPHON)

PERF\_EVENT\_OPEN(2) Linux Programmer's Manual PERF\_EVENT\_OPEN(2)

## **NAME [top](https://man7.org/linux/man-pages/man2/perf_event_open.2.html#top_of_page)**

perf event open - set up performance monitoring

## **SYNOPSIS [top](https://man7.org/linux/man-pages/man2/perf_event_open.2.html#top_of_page)**

 **#include <linux/perf\_event.h>** /\* Definition of **PERF\_\*** constants \*/ **#include <linux/hw\_breakpoint.h>** /\* Definition of **HW\_\*** constants \*/ **#include <sys/syscall.h>** /\* Definition of **SYS\_\*** constants \*/ **#include <unistd.h>**

 **int syscall(SYS\_perf\_event\_open, struct perf\_event\_attr \****attr***, pid\_t** *pid***, int** *cpu***, int** *group\_fd***, unsigned long** *flags***);**

*Note*: glibc provides no wrapper for **perf event open**(), necessitating the use of [syscall\(2\).](https://man7.org/linux/man-pages/man2/syscall.2.html)

## **DESCRIPTION [top](https://man7.org/linux/man-pages/man2/perf_event_open.2.html#top_of_page)**

Given a list of parameters, perf event open () returns a file descriptor, for use in subsequent system calls [\(read\(2\),](https://man7.org/linux/man-pages/man2/read.2.html)  $mmap(2)$ ,  $pret1(2)$ ,  $fcnt1(2)$ ,  $etc.$ ).

A call to **perf event open**() creates a file descriptor that allows measuring performance information. Each file descriptor corresponds to one event that is measured; these can be grouped together to measure multiple events simultaneously.

 Events can be enabled and disabled in two ways: via [ioctl\(2\)](https://man7.org/linux/man-pages/man2/ioctl.2.html) and via [prctl\(2\).](https://man7.org/linux/man-pages/man2/prctl.2.html) When an event is disabled it does not count or generate overflows but does continue to exist and maintain its count value.

 Events come in two flavors: counting and sampled. A *counting* event is one that is used for counting the aggregate number of events that occur. In general, counting event results are gathered with a [read\(2\)](https://man7.org/linux/man-pages/man2/read.2.html) call. A *sampling* event periodically writes measurements to a buffer that can then be accessed via [mmap\(2\).](https://man7.org/linux/man-pages/man2/mmap.2.html)

### **Arguments**

 The *pid* and *cpu* arguments allow specifying which process and CPU to monitor:

**pid == 0** and **cpu == -1**

This measures the calling process/thread on any CPU.

- **pid == 0** and **cpu >= 0** This measures the calling process/thread only when running on the specified CPU.
- **pid > 0** and **cpu == -1** This measures the specified process/thread on any CPU.
- **pid > 0** and **cpu >= 0** This measures the specified process/thread only when running on the specified CPU.
- **pid == -1** and **cpu >= 0** This measures all processes/threads on the specified CPU. This requires **CAP PERFMON** (since Linux 5.8) or **CAP\_SYS\_ADMIN** capability or a */proc/sys/kernel/perf\_event\_paranoid* value of less than 1.
- **pid == -1** and **cpu == -1** This setting is invalid and will return an error.

 When *pid* is greater than zero, permission to perform this system call is governed by CAP PERFMON (since Linux 5.9) and a ptrace access mode PTRACE MODE READ REALCREDS check on older Linux versions; see [ptrace\(2\).](https://man7.org/linux/man-pages/man2/ptrace.2.html)

The group fd argument allows event groups to be created. An event group has one event which is the group leader. The leader is created first, with *group\_fd* = -1. The rest of the group members are created with subsequent **perf event open** () calls with *group\_fd* being set to the file descriptor of the group leader. (A single event on its own is created with *group\_fd* = -1 and is considered to be a group with only 1 member.) An event group is scheduled onto the CPU as a unit: it will be put onto the CPU only if all of the events in the group can be put onto the CPU. This means that the values of the member events can be meaningfully compared—added, divided (to get ratios), and so on with each other, since they have counted events for the same set of executed instructions.

 The *flags* argument is formed by ORing together zero or more of the following values:

**PERF FLAG FD CLOEXEC** (since Linux 3.14)

 This flag enables the close-on-exec flag for the created event file descriptor, so that the file descriptor is automatically closed on [execve\(2\).](https://man7.org/linux/man-pages/man2/execve.2.html) Setting the close-on exec flags at creation time, rather than later with [fcntl\(2\),](https://man7.org/linux/man-pages/man2/fcntl.2.html) avoids potential race conditions where the calling thread invokes **perf\_event\_open**() and [fcntl\(2\)](https://man7.org/linux/man-pages/man2/fcntl.2.html) at the same time as another thread calls [fork\(2\)](https://man7.org/linux/man-pages/man2/fork.2.html) then [execve\(2\).](https://man7.org/linux/man-pages/man2/execve.2.html)

### **PERF\_FLAG\_FD\_NO\_GROUP**

 This flag tells the event to ignore the *group\_fd* parameter except for the purpose of setting up output redirection using the **PERF FLAG FD OUTPUT** flag.

## PERF FLAG FD OUTPUT (broken since Linux 2.6.35) This flag re-routes the event's sampled output to instead

 be included in the mmap buffer of the event specified by *group\_fd*.

### PERF FLAG PID CGROUP (since Linux 2.6.39)

 This flag activates per-container system-wide monitoring. A container is an abstraction that isolates a set of resources for finer-grained control (CPUs, memory, etc.). In this mode, the event is measured only if the thread running on the monitored CPU belongs to the designated container (cgroup). The cgroup is identified by passing a file descriptor opened on its directory in the cgroupfs filesystem. For instance, if the cgroup to monitor is called *test*, then a file descriptor opened on */dev/cgroup/test* (assuming cgroupfs is mounted on */dev/cgroup*) must be passed as the *pid* parameter. cgroup monitoring is available only for system-wide events and may therefore require extra permissions.

The *perf* event attr structure provides detailed configuration information for the event being created.

```
 struct perf_event_attr {
                __u32 type;<br>__u32 size; \frac{1}{2} /* Type of event */<br>/* Size of attribute
                                              \frac{1}{x} Size of attribute structure */
                Lu64 config; \overline{\phantom{a}} /* Type-specific configuration */
                 union {
u64 sample period; /* Period of sampling */
                     u64 sample freq; /* Frequency of sampling */
                 };
                 u64 sample type; /* Specifies values included in sample */\overline{\phantom{a}} u64 read format; /* Specifies values returned in read */
u64 disabled : 1, \prime* off by default */
inherit : 1, /* children inherit it */
                       pinned : 1, \frac{1}{1} \frac{1}{1} \frac{1}{1} \frac{1}{1} \frac{1}{1} \frac{1}{1} \frac{1}{1} \frac{1}{1} \frac{1}{1} \frac{1}{1} \frac{1}{1} \frac{1}{1} \frac{1}{1} \frac{1}{1} \frac{1}{1} \frac{1}{1} \frac{1}{1} \frac{1}{1} \frac{1}{1} \frac{1}{1} \frac{1}{1}exclusive : 1, \frac{1}{2} \frac{1}{2} \frac{1}{2} only group on PMU \frac{1}{2}exclude user : 1, \prime * don't count user */exclude_kernel : 1, /* don't count kernel */
                       \begin{array}{lll} \mathsf{exclude\_hv} & : & 1, \quad \mathsf{/*} \mathsf{don't} \mathsf{count} \mathsf{hypervisor} \end{array}exclude idle : 1, \frac{1}{2} don't count when idle */
mmap \cdots : 1, \prime include mmap data */
comm \cdot : 1, /* include comm data */
                       freq : 1, \prime use freq, not period */inherit stat : 1, \frac{1}{2} \frac{1}{2} /* per task counts */
enable on exec : 1, \gamma /* next exec enables */
task \qquad \qquad : 1, \quad \gamma^* trace fork/exit */
                       watermark : 1, \frac{1}{2} wakeup watermark */
                       precise ip : 2, \frac{1}{2} is kid constraint */
                       mmap data : 1, \frac{1}{2} non-exec mmap data \frac{*}{2}sample id all : 1, \quad /* sample type all events */
                       exclude_host : 1, \frac{1}{x} don't count in host */
                       exclude guest : 1, \frac{1}{3} /* don't count in guest */
                       exclude_callchain_kernel : 1,
                                                /* exclude kernel callchains */
exclude callchain user : 1,
 /* exclude user callchains */
                       mmap2 : 1, \frac{1}{2} include mmap with inode data */
                       comm_exec : 1, /* flag comm events that are
                                                   due to exec */
                       use clockid : 1, \frac{1}{2} is clockid for time fields */
                       context switch : 1, /* context switch data */
```

```
 write_backward : 1, /* Write ring buffer from end
to beginning \star/
namespaces : 1, /* include namespaces data */
                ksymbol : 1, /* include ksymbol events */bpf event : 1, \frac{1}{2} include bpf events */
                aux output : 1, /* generate AUX records
 instead of events */
cgroup : 1, /* include cgroup events */
                text poke : 1, /* include text poke events */reserved 1 : 30;
            union {
              u32 wakeup events; /* wakeup every n events */
              __u32 wakeup_watermark; /* bytes before wakeup */
 };
           __u32 bp_type; /* breakpoint type */
            union {
u64 bp addr; \frac{1}{2} breakpoint address */
               u64 kprobe func; /* for perf kprobe */
               u64 uprobe path; /* for perf uprobe */
               u64 config1; \frac{1}{2} /* extension of config */
            };
            union {
u64 bp len; \gamma /* breakpoint length */
               u64 kprobe addr; /* with kprobe func == NULL */
               u64 probe offset; /* for perf [k,u]probe */
               u64 config2; \frac{1}{2} /* extension of config1 */
            };
            __u64 branch_sample_type; /* enum perf_branch_sample_type */
u64 sample regs user; \quad /* user regs to dump on samples */
u32 sample stack user; \quad /* size of stack to dump on
samples */s32 clockid; \overline{\phantom{a}} /* clock to use for time fields */
u64 sample regs intr; \quad /* regs to dump on samples */
u32 aux watermark; \frac{1}{2} /* aux bytes before wakeup */
u16 sample max stack; \quad /* max frames in callchain */
\frac{16}{16} reserved 2; \frac{1}{2} /* align to u64 */
```

```
 };
```
The fields of the *perf* event attr structure are described in more detail below:

 *type* This field specifies the overall event type. It has one of the following values:

### **PERF\_TYPE\_HARDWARE**

 This indicates one of the "generalized" hardware events provided by the kernel. See the *config* field definition for more details.

### **PERF\_TYPE\_SOFTWARE**

 This indicates one of the software-defined events provided by the kernel (even if no hardware support is available).

### **PERF\_TYPE\_TRACEPOINT**

This indicates a tracepoint provided by the kernel tracepoint infrastructure.

#### **PERF\_TYPE\_HW\_CACHE**

 This indicates a hardware cache event. This has a special encoding, described in the *config* field definition.

**PERF\_TYPE\_RAW**

 This indicates a "raw" implementation-specific event in the *config* field.

PERF TYPE BREAKPOINT (since Linux 2.6.33)

 This indicates a hardware breakpoint as provided by the CPU. Breakpoints can be read/write accesses to an address as well as execution of an instruction address.

 *size* The size of the *perf\_event\_attr* structure for forward/backward compatibility. Set this using *sizeof(struct perf\_event\_attr)* to allow the kernel to see the struct size at the time of compilation.

> The related define PERF ATTR SIZE VERO is set to 64; this was the size of the first published struct. PERF ATTR SIZE VER1 is 72, corresponding to the addition of breakpoints in Linux 2.6.33. **PERF\_ATTR\_SIZE\_VER2** is 80 corresponding to the addition of branch sampling in Linux 3.4. **PERF\_ATTR\_SIZE\_VER3** is 96 corresponding to the addition of *sample\_regs\_user* and *sample\_stack\_user* in Linux 3.7. **PERF ATTR SIZE VER4** is 104 corresponding to the addition of *sample\_regs\_intr* in Linux 3.19. PERF ATTR SIZE VER5 is 112 corresponding to the addition of *aux\_watermark* in Linux 4.1.

 *config* This specifies which event you want, in conjunction with the *type* field. The *config1* and *config2* fields are also taken into account in cases where 64 bits is not enough to fully specify the event. The encoding of these fields are event dependent.

> There are various ways to set the *config* field that are dependent on the value of the previously described *type* field. What follows are various possible settings for *config* separated out by *type*.

If *type* is PERF TYPE HARDWARE, we are measuring one of the generalized hardware CPU events. Not all of these are available on all platforms. Set *config* to one of the following:

#### PERF COUNT HW CPU CYCLES

 Total cycles. Be wary of what happens during CPU frequency scaling.

## PERF COUNT HW INSTRUCTIONS

 Retired instructions. Be careful, these can be affected by various issues, most notably hardware interrupt counts.

## PERF\_COUNT\_HW\_CACHE\_REFERENCES

 Cache accesses. Usually this indicates Last Level Cache accesses but this may vary depending on your CPU. This may include prefetches and coherency messages; again this depends on the design of your CPU.

#### PERF COUNT HW CACHE MISSES

 Cache misses. Usually this indicates Last Level Cache misses; this is intended to be used in conjunction with the PERF COUNT HW CACHE REFERENCES event to calculate cache miss rates.

## PERF COUNT HW BRANCH INSTRUCTIONS

 Retired branch instructions. Prior to Linux 2.6.35, this used the wrong event on AMD processors.

#### PERF COUNT HW BRANCH MISSES

Mispredicted branch instructions.

#### PERF COUNT HW BUS CYCLES

 Bus cycles, which can be different from total cycles.

#### PERF COUNT HW STALLED CYCLES FRONTEND (since Linux 3.0)

Stalled cycles during issue.

## PERF COUNT HW STALLED CYCLES BACKEND (since Linux 3.0)

Stalled cycles during retirement.

## PERF COUNT HW REF CPU CYCLES (since Linux 3.3) Total cycles; not affected by CPU frequency scaling.

If *type* is PERF TYPE SOFTWARE, we are measuring software events provided by the kernel. Set *config* to one of the following:

#### PERF COUNT SW CPU CLOCK

 This reports the CPU clock, a high-resolution per-CPU timer.

#### PERF COUNT SW TASK CLOCK

 This reports a clock count specific to the task that is running.

#### PERF COUNT SW PAGE FAULTS

This reports the number of page faults.

#### PERF COUNT SW CONTEXT SWITCHES

 This counts context switches. Until Linux 2.6.34, these were all reported as user-space events, after that they are reported as happening in the kernel.

### PERF COUNT SW CPU MIGRATIONS

 This reports the number of times the process has migrated to a new CPU.

#### PERF COUNT SW PAGE FAULTS MIN

This counts the number of minor page faults. These did not require disk I/O to handle.

PERF COUNT SW PAGE FAULTS MAJ

 This counts the number of major page faults. These required disk I/O to handle.

- PERF COUNT SW ALIGNMENT FAULTS (since Linux 2.6.33) This counts the number of alignment faults. These happen when unaligned memory accesses happen; the kernel can handle these but it reduces performance. This happens only on some architectures (never on x86).
- PERF COUNT SW EMULATION FAULTS (since Linux 2.6.33) This counts the number of emulation faults. The kernel sometimes traps on unimplemented instructions and emulates them for user space. This can negatively impact performance.

If *type* is PERF TYPE TRACEPOINT, then we are measuring kernel tracepoints. The value to use in *config* can be obtained from under debugfs *tracing/events/\*/\*/id* if ftrace is enabled in the kernel.

If *type* is PERF TYPE HW CACHE, then we are measuring a hardware CPU cache event. To calculate the appropriate *config* value, use the following equation:

> config = (perf hw cache id)  $|$ (perf hw cache op id  $\ll$  8) | (perf hw cache op result id  $\ll 16$ );

where *perf\_hw\_cache\_id* is one of:

PERF COUNT HW CACHE L1D for measuring Level 1 Data Cache

PERF COUNT HW CACHE L1I for measuring Level 1 Instruction Cache

PERF COUNT HW CACHE LL for measuring Last-Level Cache

PERF COUNT HW CACHE DTLB for measuring the Data TLB

PERF COUNT HW CACHE ITLB for measuring the Instruction TLB

PERF COUNT HW CACHE BPU for measuring the branch prediction unit

PERF COUNT HW CACHE NODE (since Linux 3.1) for measuring local memory accesses

and *perf\_hw\_cache\_op\_id* is one of:

PERF\_COUNT\_HW\_CACHE\_OP\_READ for read accesses

 **PERF\_COUNT\_HW\_CACHE\_OP\_WRITE** for write accesses

PERF COUNT HW CACHE OP PREFETCH for prefetch accesses

and *perf* hw cache op result id is one of:

## PERF\_COUNT\_HW\_CACHE\_RESULT\_ACCESS to measure accesses

## PERF COUNT HW CACHE RESULT MISS

to measure misses

 If *type* is **PERF\_TYPE\_RAW**, then a custom "raw" *config* value is needed. Most CPUs support events that are not covered by the "generalized" events. These are implementation defined; see your CPU manual (for example the Intel Volume 3B documentation or the AMD BIOS and Kernel Developer Guide). The libpfm4 library can be used to translate from the name in the architectural manuals to the raw hex value **perf** event open() expects in this field.

 If *type* is **PERF\_TYPE\_BREAKPOINT**, then leave *config* set to zero. Its parameters are set in other places.

 If *type* is **kprobe** or **uprobe**, set *retprobe* (bit 0 of *config*, see */sys/bus/event\_source/devices/[k,u]probe/format/retprobe*) for kretprobe/uretprobe. See fields *kprobe\_func*, *uprobe\_path*, *kprobe\_addr*, and *probe\_offset* for more details.

### *read\_format*

 This field specifies the format of the data returned by [read\(2\)](https://man7.org/linux/man-pages/man2/read.2.html) on a **perf\_event\_open**() file descriptor.

#### PERF\_FORMAT\_TOTAL\_TIME\_ENABLED

 Adds the 64-bit *time\_enabled* field. This can be used to calculate estimated totals if the PMU is overcommitted and multiplexing is happening.

#### PERF\_FORMAT\_TOTAL\_TIME\_RUNNING

 Adds the 64-bit *time\_running* field. This can be used to calculate estimated totals if the PMU is overcommitted and multiplexing is happening.

#### **PERF\_FORMAT\_ID**

 Adds a 64-bit unique value that corresponds to the event group.

#### **PERF\_FORMAT\_GROUP**

 Allows all counter values in an event group to be read with one read.

#### *disabled*

 The *disabled* bit specifies whether the counter starts out disabled or enabled. If disabled, the event can later be enabled by [ioctl\(2\),](https://man7.org/linux/man-pages/man2/ioctl.2.html) [prctl\(2\),](https://man7.org/linux/man-pages/man2/prctl.2.html) or enable on exec.

When creating an event group, typically the group leader is initialized with *disabled* set to 1 and any child events are initialized with *disabled* set to 0. Despite *disabled* being 0, the child events will not start until the group leader is enabled.

### *inherit*

 The *inherit* bit specifies that this counter should count events of child tasks as well as the task specified. This

 applies only to new children, not to any existing children at the time the counter is created (nor to any new children of existing children).

 Inherit does not work for some combinations of *read\_format* values, such as PERF FORMAT GROUP.

 *pinned* The *pinned* bit specifies that the counter should always be on the CPU if at all possible. It applies only to hardware counters and only to group leaders. If a pinned counter cannot be put onto the CPU (e.g., because there are not enough hardware counters or because of a conflict with some other event), then the counter goes into an 'error' state, where reads return end-of-file (i.e., [read\(2\)](https://man7.org/linux/man-pages/man2/read.2.html) returns 0) until the counter is subsequently enabled or disabled.

#### *exclusive*

 The *exclusive* bit specifies that when this counter's group is on the CPU, it should be the only group using the CPU's counters. In the future this may allow monitoring programs to support PMU features that need to run alone so that they do not disrupt other hardware counters.

 Note that many unexpected situations may prevent events with the *exclusive* bit set from ever running. This includes any users running a system-wide measurement as well as any kernel use of the performance counters (including the commonly enabled NMI Watchdog Timer interface).

#### *exclude\_user*

 If this bit is set, the count excludes events that happen in user space.

#### *exclude\_kernel*

If this bit is set, the count excludes events that happen in kernel space.

### *exclude\_hv*

 If this bit is set, the count excludes events that happen in the hypervisor. This is mainly for PMUs that have built-in support for handling this (such as POWER). Extra support is needed for handling hypervisor measurements on most machines.

### *exclude\_idle*

 If set, don't count when the CPU is running the idle task. While you can currently enable this for any event type, it is ignored for all but software events.

 *comm* The *comm* bit enables tracking of process command name as modified by the [execve\(2\)](https://man7.org/linux/man-pages/man2/execve.2.html) and **prctl**(PR\_SET\_NAME) system calls as well as writing to */proc/self/comm*. If the *comm\_exec* flag is also successfully set (possible since Linux 3.16), then the misc flag PERF RECORD MISC COMM EXEC can be used to differentiate the [execve\(2\)](https://man7.org/linux/man-pages/man2/execve.2.html) case from the others.

#### *inherit\_stat*

 This bit enables saving of event counts on context switch for inherited tasks. This is meaningful only if the *inherit* field is set.

 *enable\_on\_exec* If this bit is set, a counter is automatically enabled after a call to [execve\(2\).](https://man7.org/linux/man-pages/man2/execve.2.html) *task* If this bit is set, then fork/exit notifications are included in the ring buffer. *exclude\_host* (since Linux 3.2) When conducting measurements that include processes running VM instances (i.e., have executed a **KVM\_RUN** [ioctl\(2\)\)](https://man7.org/linux/man-pages/man2/ioctl.2.html), only measure events happening inside a guest instance. This is only meaningful outside the guests; this setting does not change counts gathered inside of a guest. Currently, this functionality is x86 only. *exclude\_guest* (since Linux 3.2) When conducting measurements that include processes running VM instances (i.e., have executed a **KVM\_RUN** [ioctl\(2\)\)](https://man7.org/linux/man-pages/man2/ioctl.2.html), do not measure events happening inside guest instances. This is only meaningful outside the guests; this setting does not change counts gathered inside of a guest. Currently, this functionality is x86 only. *exclude\_callchain\_kernel* (since Linux 3.7) Do not include kernel callchains. *exclude\_callchain\_user* (since Linux 3.7) Do not include user callchains. *use\_clockid* (since Linux 4.1) This allows selecting which internal Linux clock to use when generating timestamps via the *clockid* field. This can make it easier to correlate perf sample times with timestamps generated by other tools. *context\_switch* (since Linux 4.3) This enables the generation of **PERF\_RECORD\_SWITCH** records when a context switch occurs. It also enables the generation of PERF RECORD SWITCH CPU WIDE records when sampling in CPU-wide mode. This functionality is in addition to existing tracepoint and software events for measuring context switches. The advantage of this method is that it will give full information even with strict *perf\_event\_paranoid* settings. *write\_backward* (since Linux 4.6) This causes the ring buffer to be written from the end to the beginning. This is to support reading from overwritable ring buffer. *namespaces* (since Linux 4.11) This enables the generation of PERF RECORD NAMESPACES records when a task enters a new namespace. Each namespace has a combination of device and inode numbers. *ksymbol* (since Linux 5.0) This enables the generation of **PERF\_RECORD\_KSYMBOL** records when new kernel symbols are registered or unregistered. This is analyzing dynamic kernel functions like eBPF.

 *bpf\_event* (since Linux 5.0) This enables the generation of PERF RECORD BPF EVENT records when an eBPF program is loaded or unloaded.

- *auxevent* (since Linux 5.4) This allows normal (non-AUX) events to generate data for AUX events if the hardware supports it.
- *cgroup* (since Linux 5.7) This enables the generation of **PERF\_RECORD\_CGROUP** records when a new cgroup is created (and activated).
- *text\_poke* (since Linux 5.8) This enables the generation of PERF RECORD TEXT POKE records when there's a change to the kernel text (i.e., self-modifying code).
- *bp\_type* (since Linux 2.6.33) This chooses the breakpoint type. It is one of:

## **HW\_BREAKPOINT\_EMPTY**

No breakpoint.

- **HW\_BREAKPOINT\_R** Count when we read the memory location.
- **HW\_BREAKPOINT\_W** Count when we write the memory location.
- **HW\_BREAKPOINT\_RW** Count when we read or write the memory location.
- **HW\_BREAKPOINT\_X**

Count when we execute code at the memory location.

 The values can be combined via a bitwise or, but the combination of **HW\_BREAKPOINT\_R** or **HW\_BREAKPOINT\_W** with **HW\_BREAKPOINT\_X\_is not allowed.** 

#### *bp\_addr* (since Linux 2.6.33)

 This is the address of the breakpoint. For execution breakpoints, this is the memory address of the instruction of interest; for read and write breakpoints, it is the memory address of the memory location of interest.

- *config1* (since Linux 2.6.39) *config1* is used for setting events that need an extra register or otherwise do not fit in the regular config field. Raw OFFCORE\_EVENTS on Nehalem/Westmere/SandyBridge use this field on Linux 3.3 and later kernels.
- *bp\_len* (since Linux 2.6.33) *bp\_len* is the length of the breakpoint being measured if *type* is **PERF\_TYPE\_BREAKPOINT**. Options are **HW\_BREAKPOINT\_LEN\_1**, **HW\_BREAKPOINT\_LEN\_2**, **HW\_BREAKPOINT\_LEN\_4**, and **HW\_BREAKPOINT\_LEN\_8**. For an execution breakpoint, set this to *sizeof(long)*.

 *config2* (since Linux 2.6.39) *config2* is a further extension of the *config1* field.

 *clockid* (since Linux 4.1) If *use clockid* is set, then this field selects which internal Linux timer to use for timestamps. The available timers are defined in *linux/time.h*, with **CLOCK\_MONOTONIC**,

```
 CLOCK_MONOTONIC_RAW, CLOCK_REALTIME, CLOCK_BOOTTIME, and
 CLOCK_TAI currently supported.
```
#### **Reading results**

Once a **perf event open**() file descriptor has been opened, the values of the events can be read from the file descriptor. The values that are there are specified by the *read\_format* field in the *attr* structure at open time.

 If you attempt to read into a buffer that is not big enough to hold the data, the error **ENOSPC** results.

Here is the layout of the data returned by a read:

 \* If **PERF\_FORMAT\_GROUP** was specified to allow reading all events in a group at once:

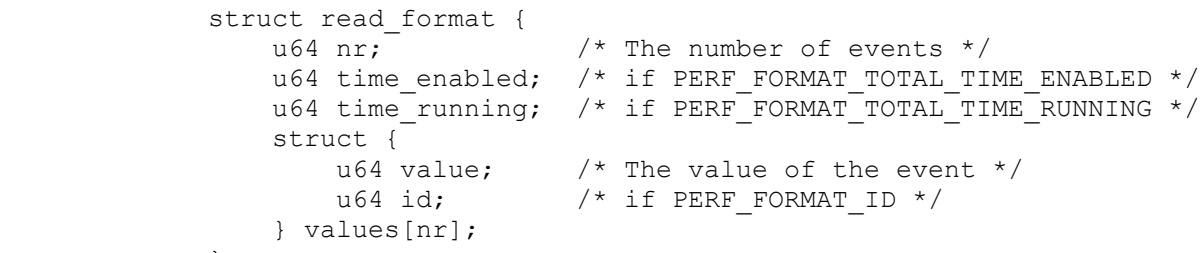

```
 };
```
\* If **PERF\_FORMAT\_GROUP** was *not* specified:

```
struct read format {
   u64 value; \sqrt{\frac{1}{\pi}} The value of the event \frac{1}{\pi}u64 time enabled; /* if PERF FORMAT TOTAL TIME ENABLED */
   u64 time_running; /* if PERF_FORMAT_TOTAL_TIME_RUNNING */
   u64 id; / /* if PERF FORMAT ID */ };
```
The values read are as follows:

 *nr* The number of events in this file descriptor. Available only if PERF FORMAT GROUP was specified.

*time\_enabled*, *time\_running*

 Total time the event was enabled and running. Normally these values are the same. Multiplexing happens if the number of events is more than the number of available PMU counter slots. In that case the events run only part of the time and the *time\_enabled* and *time running* values can be used to scale an estimated value for the count.

*value* An unsigned 64-bit value containing the counter result.

 *id* A globally unique value for this particular event; only present if **PERF\_FORMAT\_ID** was specified in *read\_format*.

#### **perf\_event ioctl calls**

Various ioctls act on **perf event open**() file descriptors:

#### PERF\_EVENT\_IOC\_ENABLE

 This enables the individual event or event group specified by the file descriptor argument.

If the PERF IOC FLAG GROUP bit is set in the ioctl argument, then all events in a group are enabled, even if

 the event specified is not the group leader (but see BUGS).

### PERF\_EVENT\_IOC\_DISABLE

 This disables the individual counter or event group specified by the file descriptor argument.

 Enabling or disabling the leader of a group enables or disables the entire group; that is, while the group leader is disabled, none of the counters in the group will count. Enabling or disabling a member of a group other than the leader affects only that counter; disabling a non-leader stops that counter from counting but doesn't affect any other counter.

If the PERF IOC FLAG GROUP bit is set in the ioctl argument, then all events in a group are disabled, even if the event specified is not the group leader (but see BUGS).

## **PERF\_EVENT\_IOC\_REFRESH**

 Non-inherited overflow counters can use this to enable a counter for a number of overflows specified by the argument, after which it is disabled. Subsequent calls of this ioctl add the argument value to the current count. An overflow notification with **POLL\_IN** set will happen on each overflow until the count reaches 0; when that happens a notification with **POLL\_HUP** set is sent and the event is disabled. Using an argument of 0 is considered undefined behavior.

### **PERF\_EVENT\_IOC\_RESET**

 Reset the event count specified by the file descriptor argument to zero. This resets only the counts; there is no way to reset the multiplexing *time\_enabled* or *time\_running* values.

If the PERF IOC FLAG GROUP bit is set in the ioctl argument, then all events in a group are reset, even if the event specified is not the group leader (but see BUGS).

#### **PERF\_EVENT\_IOC\_SET\_OUTPUT**

 This tells the kernel to report event notifications to the specified file descriptor rather than the default one. The file descriptors must all be on the same CPU.

The argument specifies the desired file descriptor, or -1 if output should be ignored.

### PERF EVENT IOC SET FILTER (since Linux 2.6.33) This adds an ftrace filter to this event.

The argument is a pointer to the desired ftrace filter.

## PERF EVENT IOC ID (since Linux 3.12)

 This returns the event ID value for the given event file descriptor.

 The argument is a pointer to a 64-bit unsigned integer to hold the result.

## PERF EVENT IOC SET BPF (since Linux 4.1)

 This allows attaching a Berkeley Packet Filter (BPF) program to an existing kprobe tracepoint event. You need **CAP\_PERFMON** (since Linux 5.8) or **CAP\_SYS\_ADMIN** privileges to use this ioctl.

 The argument is a BPF program file descriptor that was created by a previous [bpf\(2\)](https://man7.org/linux/man-pages/man2/bpf.2.html) system call.

## PERF EVENT MODIFY ATTRIBUTES (since Linux 4.17)

 This allows modifying an existing event without the overhead of closing and reopening a new event. Currently this is supported only for breakpoint events.

 The argument is a pointer to a *perf\_event\_attr* structure containing the updated event settings.

#### PERF EVENT IOC QUERY BPF (since Linux 4.16)

 This allows querying which Berkeley Packet Filter (BPF) programs are attached to an existing kprobe tracepoint. You can only attach one BPF program per event, but you can have multiple events attached to a tracepoint. Querying this value on one tracepoint event returns the ID of all BPF programs in all events attached to the tracepoint. You need CAP PERFMON (since Linux 5.8) or CAP SYS ADMIN privileges to use this ioctl.

```
 The argument is a pointer to a structure
             struct perf event query bpf {
u32 ids len;
                 u32 prog cnt;
                \frac{1-3}{1}u32 ids[0];
 };
```
The *ids len* field indicates the number of ids that can fit in the provided *ids* array. The *prog\_cnt* value is filled in by the kernel with the number of attached BPF programs. The *ids* array is filled with the ID of each attached BPF program. If there are more programs than will fit in the array, then the kernel will return **ENOSPC** and *ids\_len* will indicate the number of program IDs that were successfully copied.

## **RETURN VALUE [top](https://man7.org/linux/man-pages/man2/perf_event_open.2.html#top_of_page)**

On success, perf event open() returns the new file descriptor. On error, -1 is returned and *[errno](https://man7.org/linux/man-pages/man3/errno.3.html)* is set to indicate the error.

## **ERRORS [top](https://man7.org/linux/man-pages/man2/perf_event_open.2.html#top_of_page)**

 The errors returned by **perf\_event\_open**() can be inconsistent, and may vary across processor architectures and performance monitoring units.

 **E2BIG** Returned if the *perf\_event\_attr size* value is too small (smaller than PERF ATTR SIZE VERO), too big (larger than the page size), or larger than the kernel supports and the extra bytes are not zero. When **E2BIG** is returned, the *perf\_event\_attr size* field is overwritten by the kernel to be the size of the structure it was expecting.

- **EACCES** Returned when the requested event requires **CAP\_PERFMON** (since Linux 5.8) or **CAP\_SYS\_ADMIN** permissions (or a more permissive perf event paranoid setting). Some common cases where an unprivileged process may encounter this error: attaching to a process owned by a different user; monitoring all processes on a given CPU (i.e., specifying the *pid* argument as -1); and not setting *exclude\_kernel* when the paranoid setting requires it.
- **EBADF** Returned if the *group\_fd* file descriptor is not valid, or, if PERF FLAG PID CGROUP is set, the cgroup file descriptor in *pid* is not valid.
- **EBUSY** (since Linux 4.1) Returned if another event already has exclusive access to the PMU.
- **EFAULT** Returned if the *attr* pointer points at an invalid memory address.
- **EINTR** Returned when trying to mix perf and ftrace handling for a uprobe.
- **EINVAL** Returned if the specified event is invalid. There are many possible reasons for this. A not-exhaustive list: *sample\_freq* is higher than the maximum setting; the *cpu* to monitor does not exist; *read\_format* is out of range; *sample\_type* is out of range; the *flags* value is out of range; *exclusive* or *pinned* set and the event is not a group leader; the event *config* values are out of range or set reserved bits; the generic event selected is not supported; or there is not enough room to add the selected event.
- **EMFILE** Each opened event uses one file descriptor. If a large number of events are opened, the per-process limit on the number of open file descriptors will be reached, and no more events can be created.
- **ENODEV** Returned when the event involves a feature not supported by the current CPU.
- **ENOENT** Returned if the *type* setting is not valid. This error is also returned for some unsupported generic events.
- **ENOSPC** Prior to Linux 3.3, if there was not enough room for the event, **ENOSPC** was returned. In Linux 3.3, this was changed to **EINVAL**. **ENOSPC** is still returned if you try to add more breakpoint events than supported by the hardware.
- **ENOSYS** Returned if **PERF\_SAMPLE\_STACK\_USER** is set in *sample\_type* and it is not supported by hardware.

#### **EOPNOTSUPP**

 Returned if an event requiring a specific hardware feature is requested but there is no hardware support. This includes requesting low-skid events if not supported, branch tracing if it is not available, sampling if no PMU interrupt is available, and branch stacks for software events.

**EOVERFLOW** (since Linux 4.8)

Returned if PERF SAMPLE CALLCHAIN is requested and *sample\_max\_stack* is larger than the maximum specified in */proc/sys/kernel/perf\_event\_max\_stack*.

 **EPERM** Returned on many (but not all) architectures when an unsupported *exclude\_hv*, *exclude\_idle*, *exclude\_user*, or *exclude\_kernel* setting is specified.

> It can also happen, as with **EACCES**, when the requested event requires **CAP\_PERFMON** (since Linux 5.8) or CAP SYS ADMIN permissions (or a more permissive perf event paranoid setting). This includes setting a breakpoint on a kernel address, and (since Linux 3.13) setting a kernel function-trace tracepoint.

 **ESRCH** Returned if attempting to attach to a process that does not exist.

## **VERSION [top](https://man7.org/linux/man-pages/man2/perf_event_open.2.html#top_of_page)**

perf event open () was introduced in Linux 2.6.31 but was called perf counter open(). It was renamed in Linux 2.6.32.

## **CONFORMING TO [top](https://man7.org/linux/man-pages/man2/perf_event_open.2.html#top_of_page)**

This **perf event open**() system call Linux-specific and should not be used in programs intended to be portable.

## **NOTES [top](https://man7.org/linux/man-pages/man2/perf_event_open.2.html#top_of_page)**

The official way of knowing if **perf event open**() support is enabled is checking for the existence of the file */proc/sys/kernel/perf\_event\_paranoid*.

 **CAP\_PERFMON** capability (since Linux 5.8) provides secure approach to performance monitoring and observability operations in a system according to the principal of least privilege (POSIX IEEE 1003.1e). Accessing system performance monitoring and observability operations using **CAP\_PERFMON** rather than the much more powerful CAP SYS ADMIN excludes chances to misuse credentials and makes operations more secure. **CAP\_SYS\_ADMIN** usage for secure system performance monitoring and observability is discouraged in favor of the **CAP\_PERFMON** capability.

## **BUGS [top](https://man7.org/linux/man-pages/man2/perf_event_open.2.html#top_of_page)**

The **F SETOWN EX** option to [fcntl\(2\)](https://man7.org/linux/man-pages/man2/fcntl.2.html) is needed to properly get overflow signals in threads. This was introduced in Linux 2.6.32.

 Prior to Linux 2.6.33 (at least for x86), the kernel did not check if events could be scheduled together until read time. The same happens on all known kernels if the NMI watchdog is enabled. This means to see if a given set of events works you have to perf event open(), start, then read before you know for sure you can get valid measurements.

Prior to Linux 2.6.34, event constraints were not enforced by the

 kernel. In that case, some events would silently return "0" if the kernel scheduled them in an improper counter slot.

 Prior to Linux 2.6.34, there was a bug when multiplexing where the wrong results could be returned.

 Kernels from Linux 2.6.35 to Linux 2.6.39 can quickly crash the kernel if "inherit" is enabled and many threads are started.

 Prior to Linux 2.6.35, **PERF\_FORMAT\_GROUP** did not work with attached processes.

 There is a bug in the kernel code between Linux 2.6.36 and Linux 3.0 that ignores the "watermark" field and acts as if a wakeup event was chosen if the union has a nonzero value in it.

 From Linux 2.6.31 to Linux 3.4, the **PERF\_IOC\_FLAG\_GROUP** ioctl argument was broken and would repeatedly operate on the event specified rather than iterating across all sibling events in a group.

 From Linux 3.4 to Linux 3.11, the mmap *cap\_usr\_rdpmc* and *cap\_usr\_time* bits mapped to the same location. Code should migrate to the new *cap\_user\_rdpmc* and *cap\_user\_time* fields instead.

 Always double-check your results! Various generalized events have had wrong values. For example, retired branches measured the wrong thing on AMD machines until Linux 2.6.35.

## **EXAMPLES [top](https://man7.org/linux/man-pages/man2/perf_event_open.2.html#top_of_page)**

```
 The following is a short example that measures the total
        instruction count of a call to printf(3).
        #include <stdlib.h>
        #include <stdio.h>
        #include <unistd.h>
        #include <string.h>
        #include <sys/ioctl.h>
        #include <linux/perf_event.h>
        #include <asm/unistd.h>
        static long
       perf event open(struct perf event attr *hw event, pid t pid,
                        int cpu, int group fd, unsigned long flags)
        {
            int ret;
           ret = syscall( NR perf event open, hw event, pid, cpu,
                           group fd, flags);
            return ret;
        }
        int
        main(int argc, char *argv[])
\overline{\mathcal{A}}struct perf event attr pe;
            long long count;
            int fd;
            memset(&pe, 0, sizeof(pe));
```

```
 pe.type = PERF_TYPE_HARDWARE;
          pe.size = sizeof(pe); pe.config = PERF_COUNT_HW_INSTRUCTIONS;
          pe.disabled = 1; pe.exclude_kernel = 1;
           pe.exclude_hv = 1;
          fd = perf event open(&pe, 0, -1, -1, 0);
          if (fd == -1) {
              fprintf(stderr, "Error opening leader %llx\n", pe.config);
             exit(EXIT_FAILURE);
 }
          ioctl(fd, PERF EVENT IOC RESET, 0);
           ioctl(fd, PERF_EVENT_IOC_ENABLE, 0);
           printf("Measuring instruction count for this printf\n");
          ioctl(fd, PERF EVENT IOC DISABLE, 0);
           read(fd, &count, sizeof(count));
           printf("Used %lld instructions\n", count);
           close(fd);
```
## **SEE ALSO [top](https://man7.org/linux/man-pages/man2/perf_event_open.2.html#top_of_page)**

}

[perf\(1\),](https://man7.org/linux/man-pages/man1/perf.1.html)  $f\nent1(2)$ ,  $mmap(2)$ , [open\(2\),](https://man7.org/linux/man-pages/man2/open.2.html)  $prct1(2)$ ,  $real(2)$ 

 *Documentation/admin-guide/perf-security.rst* in the kernel source tree

## **COLOPHON [top](https://man7.org/linux/man-pages/man2/perf_event_open.2.html#top_of_page)**

 This page is part of release 5.13 of the Linux *man-pages* project. A description of the project, information about reporting bugs, and the latest version of this page, can be found at [https://www.kernel.org/doc/man-pages/.](https://www.kernel.org/doc/man-pages/)

Linux 2021-08-27 PERF\_EVENT\_OPEN(2)